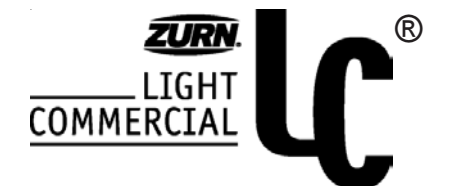

## **FD-2254 Cast Iron Shower Drain TAG**

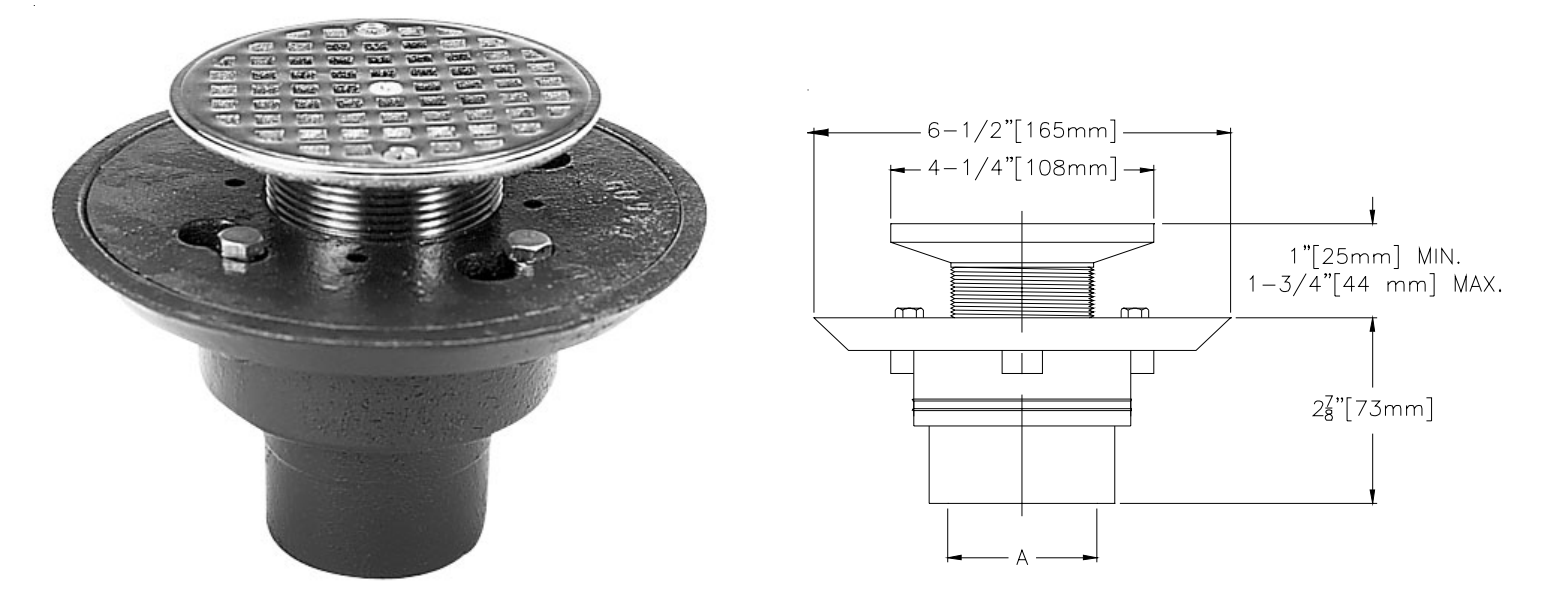

## **FD-2254 Cast Iron Shower Drain**

Recommended in showers where a membrane is generally used. The unit has an adjustable brass strainer and head to meet finished floor elevations. The drain is furnished with a cast iron body and clamping collar. Beveled clamping device provides easier subfloor installation.

## **Options:**

- $-CP$ **Chrome Plated Strainer Assembly**
- $-cs$ **Stainless Steel Strainer Assembly**
- -PB **Polished Brass Strainer Assembly**

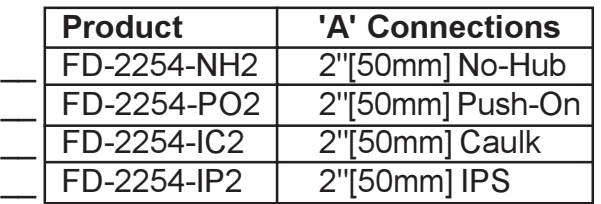

## **Typical installation**

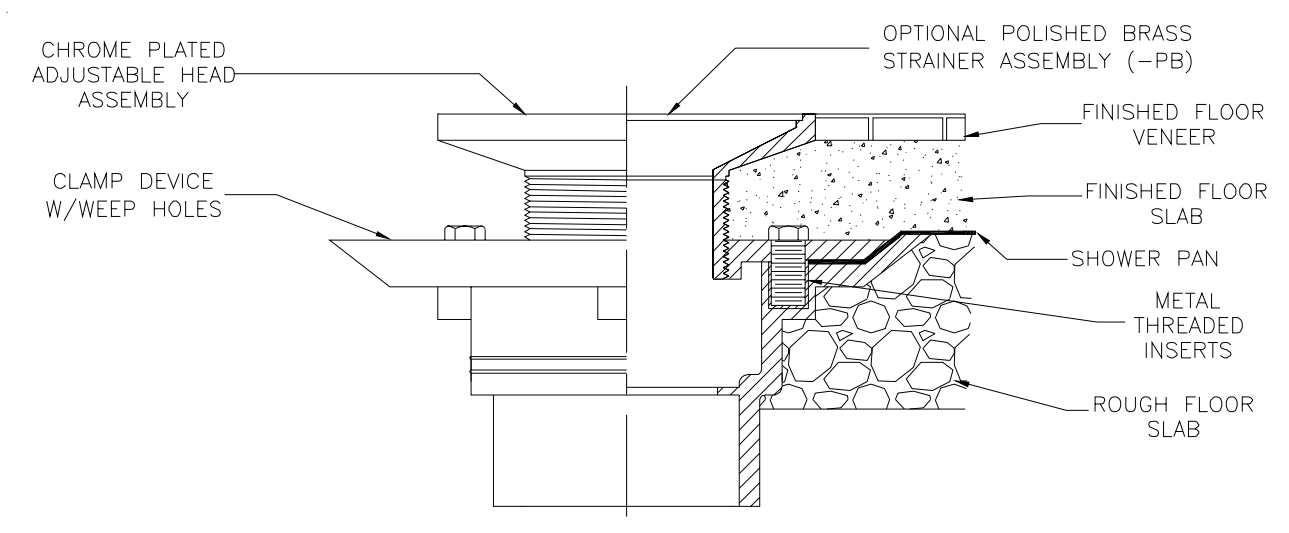

ZURN LIGHT COMMERCIAL PLUMBING PRODUCTS 2855 GIRTS ROAD, JAMESTOWN, NY 14701 PHONE: 716-665-1131 FAX: 716-665-3126 World Wide Web: WWW.ZURN.COM

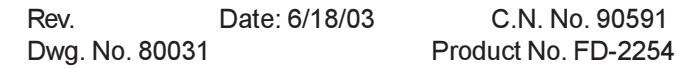